### MS PROJECT - INTRODUCTORY & ADVANCED - 2 DAYS

- 1 Starting MS Project 2000/2003
- 2 Finding your way around MS Project
- 3 Setting the Project Star Date
  - a. Looking at calendars
  - b. Creating calendars
  - c. Setting non working time
- 4 Entering and Organising Tasks
  - a. Gantt Chart view
  - b. Network Diagram view
  - c. Work breakdown schedule
- 5 Setting up Resources
  - a. Types of resources
  - b. Pay/Costs of resources
  - c. Units of work for resources
  - d. Setting up pay rates and pay tables
  - e. Resource calendars
- 6 Look at Costs
  - a. Baseline Costs
  - b. Variations
  - c. Types of cost settings
- 7 Assigning Resources to Tasks
- 8 Refining Task Details
  - a. Setting constraints
  - b. Defining effort driven/non effort driven tasks
  - c. Adding notes/comments
- 9 Refining Assignment Details
  - a. Overallocation of resources
  - b. Coping with overallocation
  - c. Delaying the start of an assignment
  - d. Contours
  - e. Levelling resources
- 10 Critical Path Analysis

- Using the Gantt Chart
  Wizard to show the critical path
- b. Understanding critical path analysis

#### 11 Working the Views

- a. Types of views
- b. Formatting views
- c. Using filtering and groups

#### 12 Printing Project Information

- a. Printing views
- b. Saving screen shot

#### 13 Reports

- a. Types of report
- b. Creating reports
- c. Printing reports

#### 14 Publishing Project

- 15 Sharing Information
  - a. Resource Pools
  - b. Multiple Projects

#### 16 Saving a Baseline

- a. What is a baseline?
- b. How many baselines?
- c. Why do I need a baseline?

#### 17 Tracking your Project

- a. How to show tracking
- b. What to remember
- c. What to expect

# 18 Comparing actuals against Baseline

- a. Actual costs
- b. Actual resource usage
- c. Actual timings
- d. Actual slippage
- 19 Publishing to the Web

# 20 Sending Task Requests through Outlook

- a. Using contacts
- b. How do I do this?
- c. Can everyone do it?

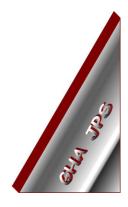

## GHA (Cornwall) Ltd

Employment Law & H R Management Advice

IT and Business Skills Training and Consultancy

> Grosvenor House Fore Street St Stephen-in-Brannel St Austell Cornwall PL26 7NN

Tel: 01726 824574

Fax: 01726 823247

Mob: 07767 896226

#### Email:

Training@ghacornwall.co.uk Employmentlaw@ghacornwall.co.uk

#### www.ghacornwall.co.uk

Regulated by the Ministry of Justice in respect of claims management activities

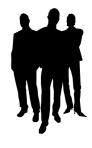